# CS 101: Computer Programming and Utilizati on

Jul-Nov 2016

Bernard Menezes (cs101@cse.iitb.ac.in)

Lecture 5: Conditional Execution

### About These Slides

- Based on Chapter 6 of the book *An Introduction to Programming Through C++* by Abhiram Ranade (Tata McGraw Hill, 2014)
- Original slides by Abhiram Ranade –First update by Varsha Apte –Second update by Uday Khedker

### Let Us Calculate Income Tax

Write a program to read income and print income tax, using following rules

- •If income  $\leq 1,80,000$ , then tax = 0
- •If income is between 180,000 and 500,000 then tax= 10% of (income - 180,000)
- •If income is between 500,000 and 800,000, then tax  $=$ 32,000 + 20% of (income – 500,000)
- •If income  $> 800,000$ , then tax = 92,000 + 30% of (income  $-$ 800,000)

Cannot write tax calculation program using what we have learnt so far

# An Even Simpler Problem

- Using the rules given earlier, read in the income of an individual and print a message indicating whether or not the individual owes tax
- Even this simpler problem cannot be done using what we have learned so far
- For completeness, we need
	- − Sequence of statements default
	- − Repetition of statements repeat statement
	- − Selection of statements new statement needed: if statement

# **Outline**

- Basic if statement
- if-else statement
- Most general if statement form
- switch statement
- Computig Logical expressions

### Basic IF Statement

- Form:
- if (condition) consequent
- condition: boolean expression
- boolean : Should evaluate to true or false
- consequent: C++ statement, e.g. assignment
- If condition evaluates to true, then the consequent is executed.
- If condition evaluates to false, then consequent is ignored

# **Conditions**

Simple condition:  $exp1$  relop  $exp2$ 

relop : relational operator:  $\lt$ ,  $\lt$ =, ==, >, >=, != less than, less than or equal, equal, greater than, greater than or equal, not equal

• Condition is considered true if  $exp1$  relates to  $exp2$  as per the specified relational operator relop

## Program for the Simple Problem

```
main program {
   float income, tax; 
   cin >> income;
   if (income <= 180000)
      cout << "No tax owed" << endl;
   if (income > 180000)
    cout << "You owe tax" << endl;
}
// Always checks both conditions
// If the first condition is true,
// then you know second must be false (in this case)
,
// and vice versa. Cannot be avoided
// using just the basic if statement
```
# Flowchart

- Pictorial representation of a program
- Statements put inside boxes
- If box C will possibly be executed after box B, then put an arrow from B to C
- Specially convenient for showing conditional execution, because there can be more than one next statements
- Diamond shaped boxes are used for condition checks

### Flowchart of the IF Statement

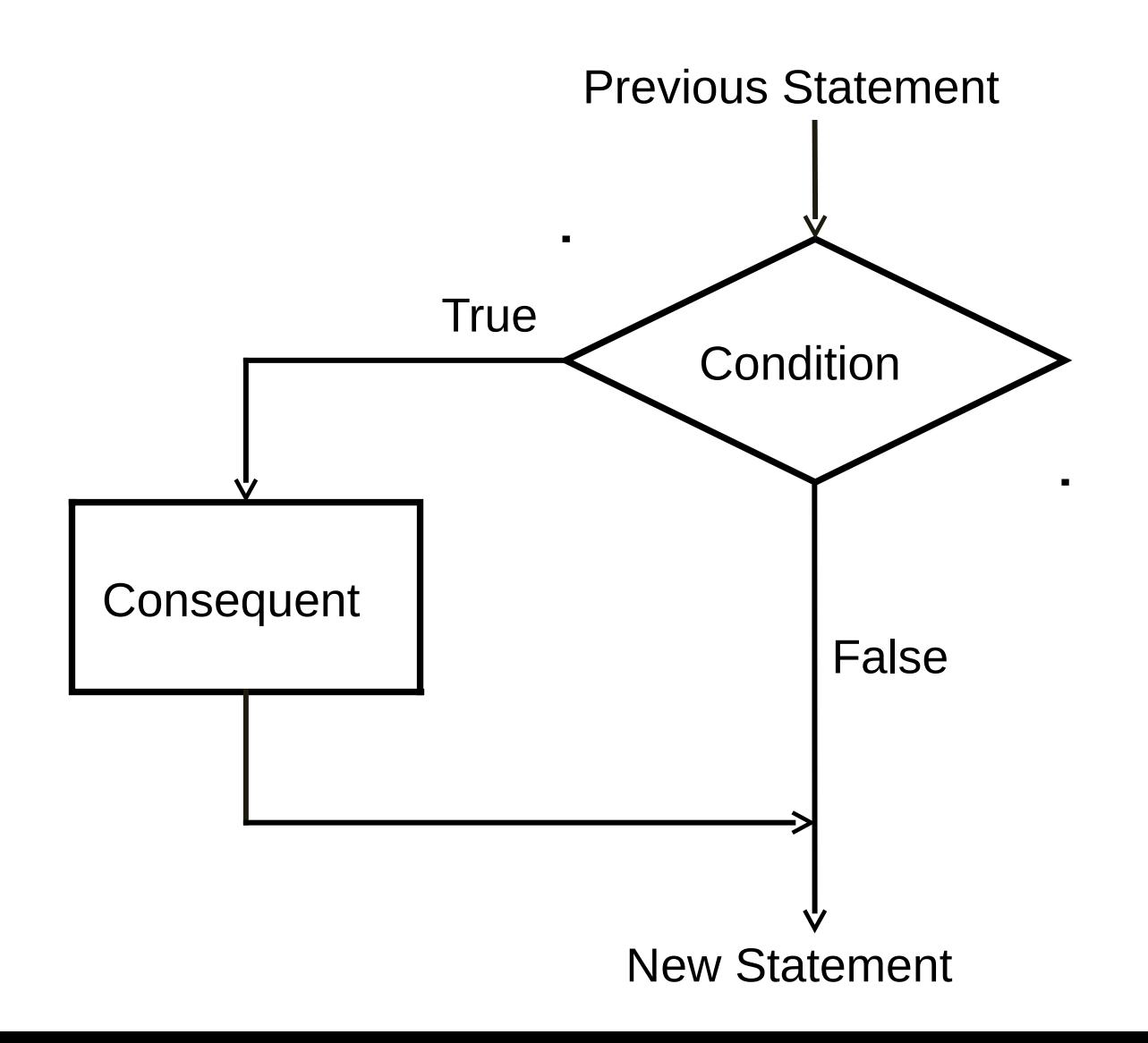

# A More General Form of the IF Stateme nt

if (condition) consequent else alternate

The condition is first evaluated

If it is true, then consequent is executed

If the condition is false, then alternate is executed

### Flowchart of the IF-ELSE statement

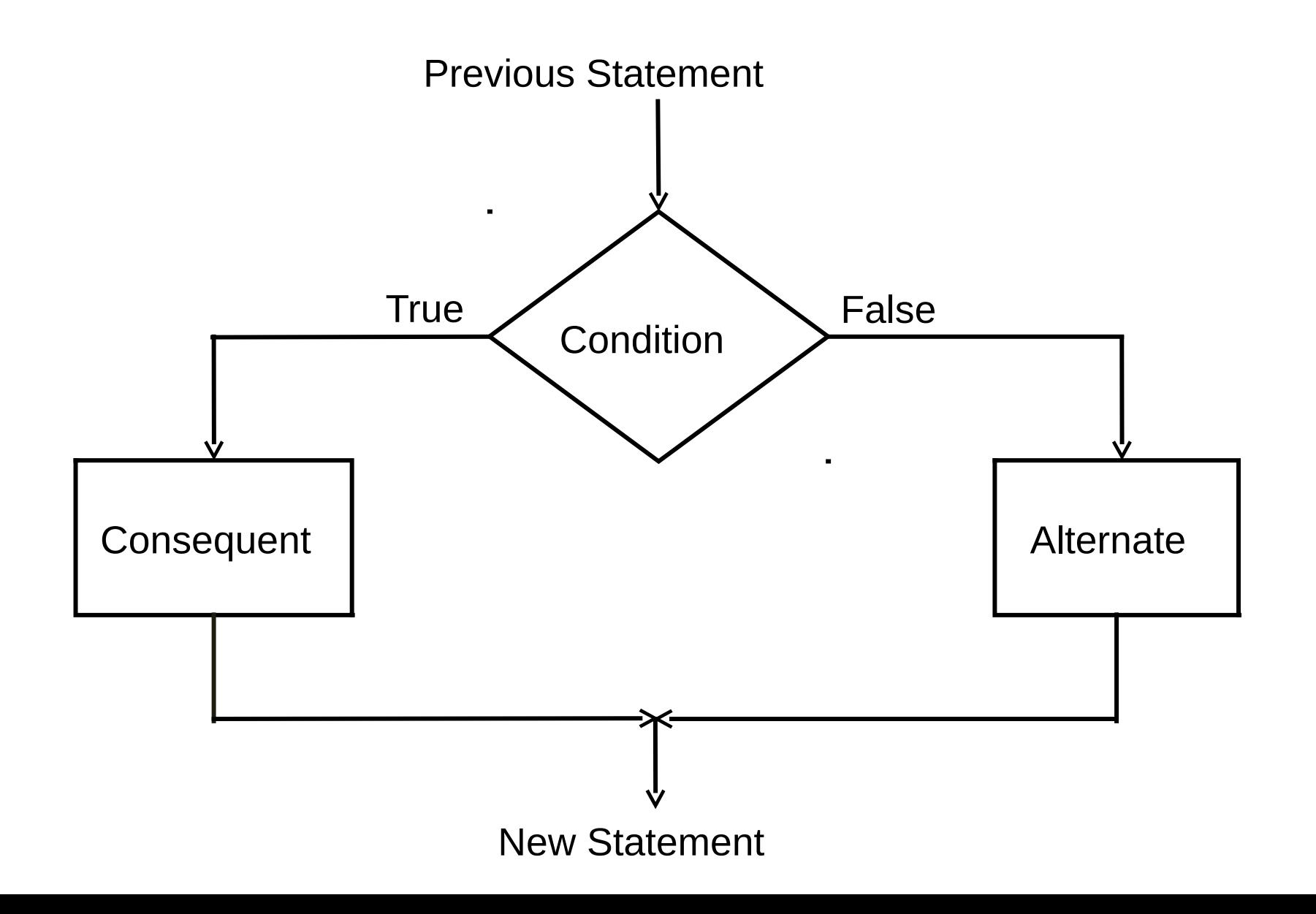

### A Better Program for our Simple Problem

```
main program {
   float income, tax; 
    cin >> income;
   if (income <= 180000)
       cout << "No tax owed." << endl;
   else
       cout << "You owe tax." << endl;
}
// Only one condition check 
// Thus more efficient than previous
```
### Most General Form of the IF-ELSE Stat ement

```
if (condition_1) consequent_1
else if (condition_2) consequent_2
```

```
else if (condition_n) consequent_n
else alternate
```
…

```
Evaluate conditions in order
Some condition true: execute the corresponding 
consequent. Do not evaluate subsequent conditions
All conditions false: execute alternate
```
# Flowchart of the General IF-ELSE St atement (with 3 conditions)

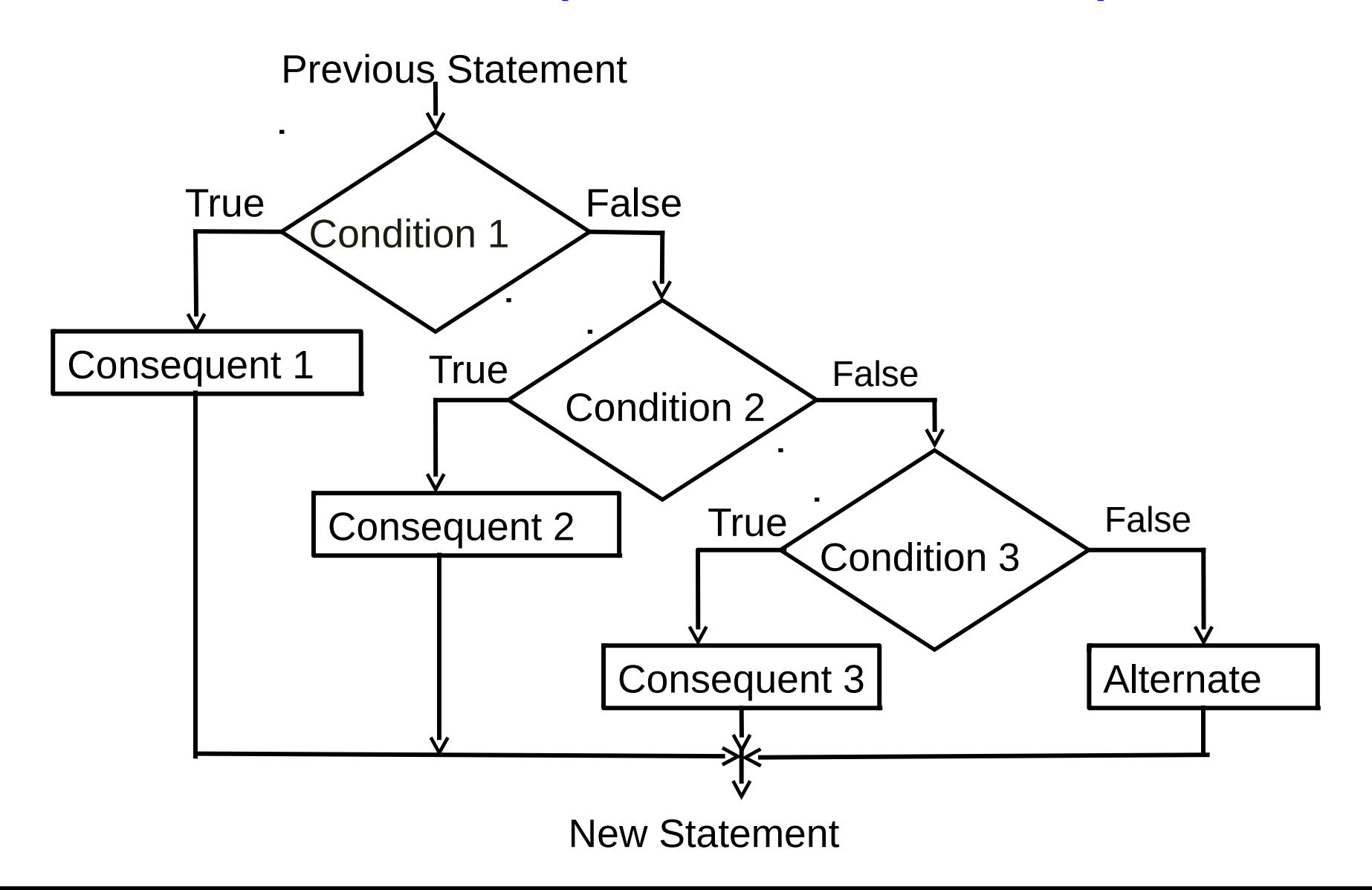

### Tax Calculation Program

```
main program {
    float tax,income; 
   cin >> income;
   if (income \le 180000) tax = 0;
    else if (income <= 500000) 
       tax = (income - 180000) * 0.1; else if (income <= 800000)
       \text{tax} = \text{(income - 500000)} * 0.2 + 32000; else tax = (income – 800000) * 0.3 + 92000;
   cout << tax << endl;
```
}

### Tax Calculation Flowchart

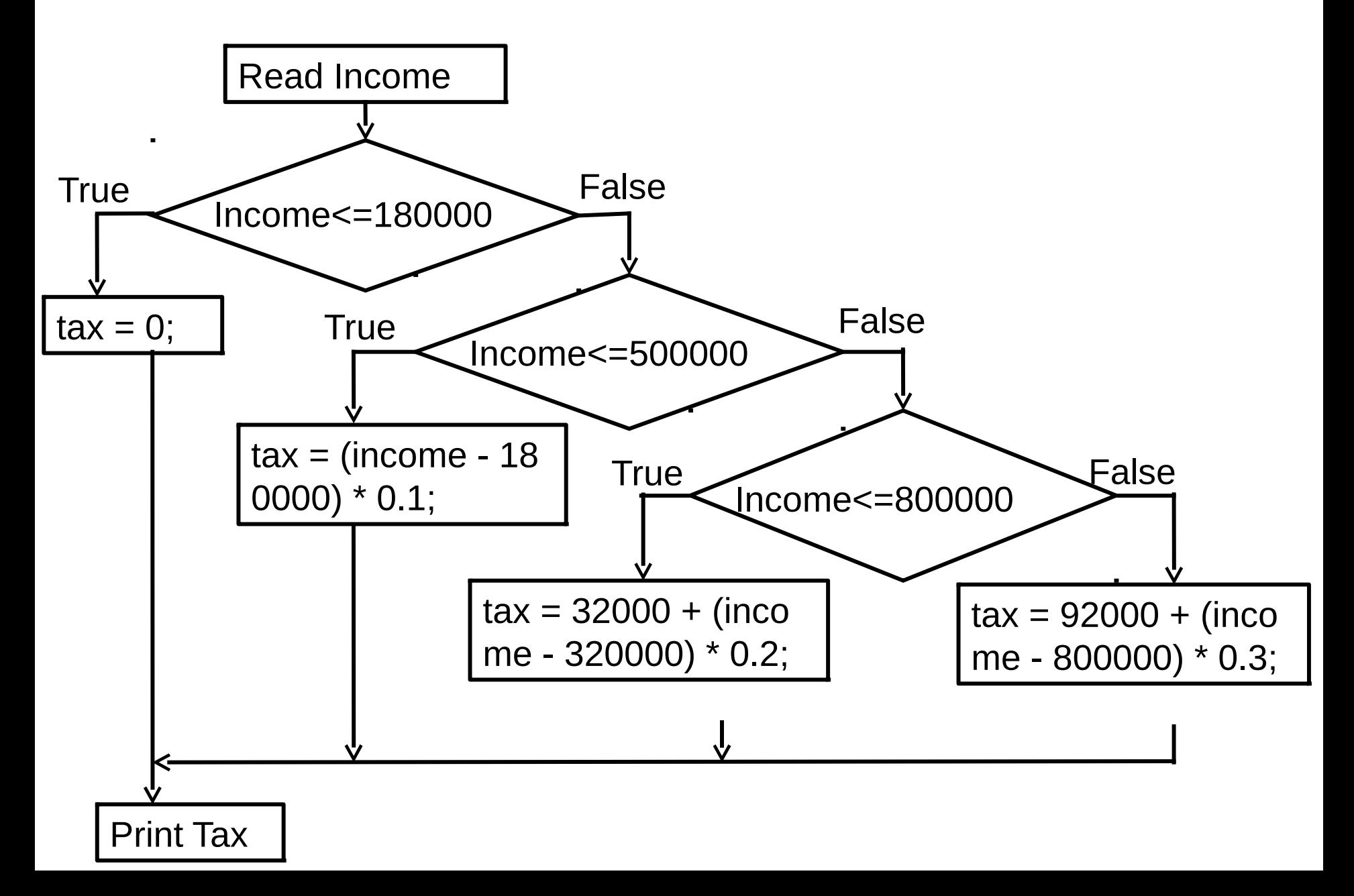

# More General Conditions

- condition1 && condition2 : true only if both true Boolean AND
- condition1 || condition2 : true only if at least one is true Boolean OR
- ! condition : true if only if condition is false
- Components of general conditions may themselves be general conditions, e.g.

!((income < 18000) || (income > 500000))

Exercise: write tax calculation program using general conditions wherever needed

### Remark

The consequent in an if statement can be a block containing s everal statements. If the condition is true, all statements in the block are executed, in order

Likewise the alternate

- Example: If income is greater than 800000, then both the statements below get executed
- if (income > 800000){

```
tax = 92000 + (income - 800000)*0.3;
```

```
 cout << "In highest tax bracket.\n";
```

```
}
```
\n : Newline character. Another way besides endl

### Blocks and Scope

- Code inside  $\{\}$  is called a block
- Blocks are associated with repeats, but you may create them arbitrarily
- You may declare variables inside any block
- New summing program:
- The variable term is defined close to where it is used, rather than at the beginning. This makes the program more readable
- But the execution of this code is a bit involved

// The summing program // written differently

```
main_program{
   int s = 0;
    repeat(10){
       int term;
       cin >> term; 
      s = s + term; }
   cout << s << endl;
}
```
### How Definitions In A Block Execute

Basic rules

•A variable is created every time control reaches the declaration

•All variables created in a block are destroyed every time control reaches the end of the block

•Creating a variable is only notional; the compiler simply starts using that region of memory from then on

•Likewise destroying a variable is notional

# Shadowing And Scope

- Variables defined outside a block can be used inside the block, if no variable of the same name is declared inside the block
- If a variable of the same name is defined, then from the point of declaration to the end of the block, the newly declared variable gets used
- The new variable is said to shadow the old variable
- The region of the program where a variable declared in a particular declaration can be used is said to be the scope of the declaration

### Another Example of Block

```
main_program{
 int x=5;
 cout << x << endl; // prints 5
 {
     cout << x << endl; // prints 5
     int x = 10;
     cout << x << endl; // prints 10
 }
 cout << x << endl; //prints 5
}
```
# Logical Data

- We have seen that we can evaluate conditions, combine conditions
- Why not allow storing the results (true or false) of such computations?
- Indeed, C++ has data type bool into which values of conditions can be stored
- The type bool is named after George Boole, who formalized the manipulation of logical data
- An int variable can have 2<sup>32</sup> values, a bool variable can h ave only two values (true/false)

# The Data Type Bool

bool highincome, lowincome;

Declares variables highincome and lowincome of type bool highincome = (income  $>$  800000);

bool fun  $=$  true;

Will set highincome to true if the variable income contains value larger than 800000

boolean variables which have a value can be used wherever conditions are expected, e.g.

if (highincome)

 $\mathsf{tax} = \ldots$ 

# Example: Determining If a Number is Prime

- Program should take as input a number x (an integer > 1)
- Output Number is prime if it is, or number is not prime if i t is not
- Steps:
	- For all numbers 2 to x-1, check whether any one of th ese is a factor of n
		- These are x-2 checks
	- If none, then number is prime

### Example...Prime

#### Let's try using the accumulation idiom with a boolean

variable

Be careful of  $=$  vs  $==$ 

### Example...Prime

```
main_program {
   int x; cin >> x; // read x 4534534536 
  int i = 2; //first factor to check;
  bool factorFound = false;  no factor found yet;
  repeat (x-2) {
     factorFound = factorFound || (x % i) == 0); // Remainder is 0 when x is divisible by i
      j_{++};
 }
  if (factorFound) cout << x << " is not prime"
                                         << endl;
}
```
### **Remarks**

- Conditional execution makes life interesting
- Master the 3 forms of if
- Exercise: write the tax calculation program without using the general if and without evaluating conditions unnecessarily. Hint: use blocks
- You can nest if statements inside each other: some pitfalls in this are discussed in the book